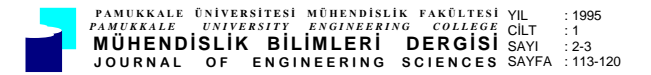

# **KANALİZASYON PROJELERİNDE BİLGİSAYAR KULLANIMI**

#### **Mehmet Emin AYDIN**

Selçuk Üniversitesi, Mühendislik-Mimarlık Fakültesi, İnşaat Mühendisliği Bölümü, Konya

## **ÖZET**

Bu çalışmada, baca zemin kotları, kanal uzunlukları ve akış yönleri belirlenmiş olan kanalizasyon şebekesinin tasarımını yapmak üzere bir bilgisayar programı geliştirilmiştir. Program, hidrolik, metraj ve boykesit tasarım işlemlerini yapmaktadır. Hidrolik hesap ve metraj sonuç tabloları ve boykesitler, çıktı olarak alınmaktadır.

**Anahtar Kelimeler:** Kanalizasyon projesi, Bilgisayar, Hesap tablosu, Metraj, Boykesit.

#### **DESIGNING SEWER SYSTEMS BY USING COMPUTER**

### **ABSTRACT**

In this study, a computer program has been developed, by which the designing of a sewer system is carried out, after specifying the ground levels of manholes, sewer lengths and flow directions. The program does works such as hydraulic design, calculation of quantities, and the profiles of the sewers. Results are given as printed tables and profiles.

**Key Words:** Designing sewers, Computer, Hydraulic table, Quantities, Profiles.

### **1. GİRİŞ**

Toplumların değişik ihtiyaçlarını karşılamak için getirilen sular sarf yerlerinde kullanıldıktan sonra diğer bir sistem ile uzaklaştırılır. Bu sistem, evlerin ve endüstrinin kullanılmış sularını toplar. Ayrıca kanallara giren bir miktar yeraltı suyu ve yüzeysel sular da bu kullanılmış sularla birlikte taşınır. Yerleşim bölgesi içerisine düşen yağmur sularının yüzeysel akışa geçen kısmı da kullanılmış suları uzaklaştıran bir kanal şebekesi ile veya ayrı bir dren sistemi ile uzaklaştırılır. Bunlardan ilkine birleşik sistem, ikincisine ise ayırıcı sistem denir. Eski şehirlerin çoğunda birleşik sistem kanalizasyon şebekesi kullanılmıştır. Ancak birleşik sistem yeni yerleşim yerlerinde pek tercih edilmemektedir. Bir kanal ağı, belirli bir drenaj alanına hizmet etmek için ve genellikle yerçekimi ile çalışacak şakilde projelendirilir.

Kanalizasyon sistemi dal şeklinde teşkil edilmiş bir şebekeden oluşur. Şebeke birleşim yerlerinin ve bacaların belirlenmesiyle ortaya konur. Daha sonra da işletme ve inşâ masraflarını minimuma düşürecek şekilde, şebekede bütün boruların eğimleri ve boyutları hesaplanır. Kanalizasyon sistemlerinin projelendirilmesi, inşâsı, işletilmesi, ve bakımı büyük maddi harcamaları gerektirir. Bu yüzden sistemin seçiminde ve projelendirilmesinde önemli mühendislik tecrübeleri kullanılır. Proje müellifi birçok alternatiften en uygununu seçer. Alternatiflerin değerlendirilmesinde mühendislere bilgisayarlar önemli kolaylıklar sağlarlar.

Kanalizasyon sistemlerinin bilgisayar kullanarak optimum dizaynı hakkında Desher ve Davis (1986), Apple II bilgisayarları için bir BASIC program geliştirmiştir. Bu programda çapları, debileri, boyları, zemin kotları veri olarak girilmekte ve kısmî akışlar için Manning formülünden yararlanılarak kanallar için akış hızları, su derinlikleri, kanal eğimleri hesaplanmaktadır. Desher ve Davis (1986)'in geliştirdikleri program kullanılarak en ekonomik kanal ağının bulunması hedeflenmiştir; ancak, bu program en çok 100 birleşim noktasına kadar olan kanal ağlarını çözebilmektedir.

Kulkarni ve Khanna (1985) kanalizasyon sisteminin en ekonomik dizaynı için geliştirdikleri optimizasyon programında Hazen-William denklemini kullanmışlardır. Araştırmacıların (Kulkarni ve Khanna, 1985) optimizasyon yaklaşımı 607 muayene bacası ve 291 birleşim bacası olan bir kanalizasyon ağına uygulanmıştır. Bu uygulamada kanal ağı üç alt bölgeye ayrılarak Desher ve Davis (1986)'in karşılaştıkları hesaplama zamanı ve kayıt alanı ile ilgili zorluklar aşılmıştır.

Gupta ve arkadaşları (1983) kısmî akışlar için düzeltilmiş Hazen-William formülünü kullanarak orta büyüklükte kanalizasyon ağları için dinamik programlama metoduyla bir optimizasyon programı geliştirmişlerdir, ancak bu program optimum dizaynı garanti etmemektedir. Joneja ve arkadaşları (1987) çeşitli kısmî akış şartlarını gözönüne alan ve Manning formülünü kullanan bir optimum dizayn programı geliştirmişlerdir. Bu araştırmacılar akış derinliğiyle ilgili değişkenin yaklaşımının iyileştirilmeye ihtiyacı olduğunu da rapor etmişlerdir.

Bu çalışmada imar planı üzerine işlenmiş bir kanalizasyon şebekesinin hidrolik hesap tablosunu, boykesitlerini ve metrajlarını çıkarmak için bir BASIC bilgisayar programının geliştirilmesi amaçlanmıştır. Geliştirilen programın kullanılmasıyla alternatif kanalizasyon şebekelerinin hesapları kolaylıkla yapılabilecek ve en ekonomik olanının seçilmesi mümkün olacaktır. Kullanılacak kanal boru çaplarının değişmesiyle fiyatları değişmektedir. İlave olarak kanal çapına göre kanalın döşeneceği hendek derinliği ve genişliği de değişmekte, dolayısıyla kazı maliyeti değişmektedir. Ancak kanal çapı değişimiyle kanal boru maliyeti ve kazı maliyeti lineer olarak değişmemektedir. Dolayısıyla geliştirilen program kullanılarak boru çapları ile minimum ve maksimum eğimler değiştirilerek ekonomik kanal çap ve eğimlerinin belirlenmesine de imkan tanımaktadır.

Hazırlanan program, kanalizasyon şebekesi ilk defa yapılacak olan yerleşim yerlerinde uygulanabileceği gibi şebeke alt bölgelere bölünerek ve mevcut şebeke bir alt bölge olarak gözönüne alınmak suretiyle eski şebekeye ilave yapılması gereken durumlarda da kullanılabilir.

### **2. HİDROLİK HESAP ESASLARI**

Bir kanal kesitinden geçen suyun debisi süreklilik denklemiyle hesaplanabilir:

$$
Q = A \quad V \tag{1}
$$

Burada; Q: Debi  $(m^3)$ , V: Ortalama akış hızı  $(m/s)$ , A: Akışın enkesit alanı  $(m^2)$  dir. Ortalama akış hızı aşağıda verilen Manning formülü ile hesaplanabilir:

$$
V = \frac{1}{n} R^{\frac{2}{3}} J^{\frac{1}{2}}
$$
 (2)

Burada; n: Cidar karakteristik katsayısı, R: Hidrolik yarıçap, J: Hidrolik eğimdir.

Kullanılmış su kanallarının boyutlandırılmasında kanalların % 100'e kadar dolu olabileceği, akımın basınçsız olduğu, su yüzü eğimi ile piyezometre eğiminin taban eğimine eşit olduğu ve ortalama akış hızı kanal boyunca her kesitte aynıdır kabul edilir (Muslu, 1980). Kanallardaki akış genellikle kısmî doludur. Su yüksekliği ve akış hızı kullanılmış suyun sürükleme kuvvetiyle kanalı yıkmaya yetecek büyüklükte olmalıdır (Karpuzcu, 1985).

Kısmen dolu borularda akış hızının hesabı, doluluk oranı önceden bilinmediği, dolayısıyla hidrolik yarıçap hesaplanamayacağından dolu akan borulara göre daha güçtür.

Kanal başındaki ve sonundaki zemin kotları farkı kanal boyuna oranlanarak zemin eğimi bulunur. Genellikle (minimum eğimden küçük değilse) kanal eğimi zemin eğimine eşit alındığından çap hesabı için zemin eğimi alınır. Zemin eğiminin minimum eğimden küçük olduğu hallerde (ters eğim olması hali dahil) çap hesabı için minimum eğim alınır.

Dolu akış debisi kanal % 60 dolu akacak şekilde kabul edilerek doluluk eğrilerinden,

$$
Q_d = \frac{Q}{0.67}
$$
 (3)

olarak bulunur. Dolu akan borular için Manning formülünden minimum boru çapı,

$$
D = (3.21 \frac{n}{\sqrt{J}} Q_d)^{\frac{3}{8}}
$$
 (4)

bulunur.

Kısmî dolu dairesel kesitli kanallarda bilinen bir çapla diğer hidrolik elemanlar arasında aşağıda verilen bağıntılar vardır:

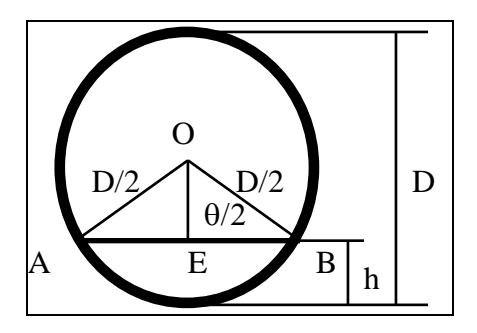

Şekil 1. Dairesel kesitte kısmî dolu akış.

Şekil 1'den görüleceği gibi AE, AB'nin yarısı olduğundan,

$$
AE = \frac{D}{2} \sin \frac{\theta}{2} \tag{5}
$$

$$
AB = D \sin \frac{\theta}{2} AB = D \sin \frac{\theta}{2}
$$
 (6)

$$
OE = \frac{D}{2} \cos \frac{\theta}{2} \tag{7}
$$

OAB üçgeninin alanı (4), (5) bağıntılarından,

$$
OAB = \frac{D^2}{4} \sin \frac{\theta}{2} \quad \cos \frac{\theta}{2} \tag{8}
$$

$$
\frac{1}{2} \sin \theta = \sin \frac{\theta}{2} \quad \cos \frac{\theta}{2} \quad \text{olduğundan,}
$$

$$
OAB = \frac{D^2}{8} \quad \text{Sin } \theta \tag{9}
$$

Merkez açısı  $\theta$  olan daire diliminin alanı ise,

$$
OAB = \frac{\theta D^2}{8} \tag{10}
$$

Akış kesiti alanı,

A = OAB (daire dilimi alanı) - OAB (üçgen alanı)

$$
A = \frac{D^2}{8} \left( \theta - \sin \theta \right) \tag{11}
$$

Su derinliği,

$$
h = \frac{D}{2} \left( 1 - \cos \frac{\theta}{2} \right) \tag{12}
$$

Hidrolik yarıçap,

$$
R = \frac{D}{4} \left( 1 - \frac{\sin \theta}{\theta} \right) \tag{13}
$$

(11) ve (13), (2)'de yerine konur ve  $\theta$  cekilirse,

$$
\theta = \sin \theta + \left(\frac{2}{D/2} \left(\frac{Qn}{D/2\sqrt{J}}\right)^{0.6}\right) \theta^{0.4} \qquad (14)
$$

elde edilir. (14) ile (4) denklemlerinin ortak çözümünden  $\theta$  değeri elde edilir. Çözüme önce bir  $\theta$ değeri ile başlanır. Bu θ değeri (14) nolu denklemin sağ tarafına konulmak suretiyle yeni bir  $\theta$  değeri elde edilir. Yeni değer 01 olarak tekrar denkleme konulmak suretiyle hesaba devam edilir.

$$
\varepsilon = \frac{\theta - \theta \mathbf{1}}{\theta} \tag{15}
$$

(15) eşitliğiyle bulunan hata yüzdesi 0.001'in altına düşürülünceye kadar hesaba devam edilir. İterasyon sonunda elde edilen  $\theta$  değeri (11), (12) ve (13) bağıntılarında yerine konularak akış kesiti, derinliği ve hızı hesaplanır.

#### Mühendislik Bilimleri Dergisi 1995 1 (2-3) 113-120 115 *Journal of Engineering Sciences 1995 1 (2-3) 113-120*

### **3. HİDROLİK TASARIM PROGRAMI**

Programda şebeke planı belirlenmiş bir atıksu kanal ağının projelendirilmesi amaçlanmıştır. Ayrıca program, metraj ve boykesit programları için gerekli dataları belirlemekte ve kayıtlarda daha sonra kullanılmak üzere bu bilgiler saklanmaktadır. Hesaplamaların sonuçları tablo halinda basılı olarak verilmektedir. Hidrolik tasarım programının algoritması sekiz adımdan oluşmaktadır.

1. ADIM Nüfusun hesabı ve birim alan debilerinin tesbiti: Müstakbel nüfus yerleşim yerinin 1945 yılından, en son yapılan nüfus sayımına kadar yapılmış olan nüfus sayımlarından faydalanılarak hesaplanır.

Yerleşim durumu imar planında verildiği şekilde alınır ve kesafet miktarları yani, müstakbel nüfusun imar planı üzerindeki dağılışı; imar planı üzerinde gösterilen bina tip ve kat adedi ile halihazır durumun birarada tetkik edilmesi neticesinde tesbit edilir. Nüfus hesabından sonra, bu nüfusa göre iller bankası talimatnamesinde verilen kişi başına günlük sarfiyat belirlenir. Bundan yararlanarak da atıksu debisi hesaplanır.

2. ADIM Kanallarla ilgili dataların girilmesi: Belirlenmiş olan şebeke planı üzerinde, her kanal için kanal boyu, kanalın drenaj alanı, kanalın başında ve sonunda baca numaraları, sanayi debisi ve kanalın bulunduğu bölgenin kesafetine ait bilgiler data olarak yer alır. Bu data programın ileriki safhalarında kullanılmak üzere disket ünitesinde kanal numarası ile erişilebilecek şekilde "rasgele erişimli" dosyada saklanır.

3. ADIM Kanallara gelen debilerin tesbit edilmesi: Her kanalın drenaj alanından gelecek olan debi, kanalın bulunduğu yerin kesafet durumuna göre belirlenmiş olan birim atıksu debisiyle kanal alanının çarpımından elde edilir. Bu bölümde bütün kanalların kendi bölgelerinden gelecek debiler hesaplanıp kaydedilir.

4. ADIM Kanallara ait hesap debilerinin tesbiti: Her kanal, kendisinden önceki kanalların debisi ile kendi drenaj sahasından gelecek olan debilerin toplamını alabilecek kapasitede boyutlandırılmalıdır. Bu adımda, önceki kanalların debileri, kanalların kendi debileri ve varsa sanayi debileri toplanarak kanala ait hesap debisi elde edilir.

5. ADIM Kanal eğiminin seçimi ve çapların hesabı: Kanalın başındaki zemin kotu ile kanalın sonundaki zemin kotunun farkı alınır. Bu farkın kanal boyuna oranı zemin eğimini verir. Çap hesapları için kullanılan kanal eğimi genellikle zemin eğimine (zemin eğimi minimum eğimden küçük değilse) eşit alınır. Zemin eğimi minimum eğimden küçükse (ters eğim hali dahil) kanal eğimi olarak minimum eğim alınır. Dolu akış debisi, kanal % 60 dolu akacak şekilde kabul edilerek bulunur. Projelendirme çapı bütün sınır şartlarını sağlayabilmelidir. Dolu akan borular için Manning formülü yardımıyla minimum boru çapı hesaplanır. Hesaplanan boru çapı standart boru çapı olmayabilir. Bu durumda en yakın çap, boru çapı olarak seçilir. Kesinleşen çapa tekabül eden maksimum ve minimum eğimler İller Bankası (1982) Talimatnamesi'nde verilen kanal eğimleri tablosundan alınır. Şayet zemin eğimi maksimum eğimden büyükse, kanal eğimi olarak maksimum eğim alınır. Zemin eğimi minimum eğimden küçükse (ters eğim hali dahil) kanal eğimi olarak minimum eğim alınır. Zemin eğimi maksimum ve minimum eğimler arasında ise, kanal eğimi olarak zemin eğimi alınır.

Kanal başı sırt kotu, kanal sonu sırt kotu hesaplanır. Kanal başında ve sonunda kanal sırt kotları zemin kotlarından çıkarılarak, kanal üstü toprak derinlikleri hesaplanır. Kanal sonunda, kanal üstü toprak derinlikleri hesaplanır. Kanal sonunda, kanal üstü toprak derinliği 1.5 m'den daha küçük çıkarsa "düşümlü baca" alt programı çağrılır veya 6 m'den daha büyük çıkarsa "terfi" alt programı çağrılır. Akış yüksekliği ve hızı ise "iterasyon" alt programı ile hesaplanır.

6. ADIM Düşü veya terfi gerekmesi hali: Kanal sonu sırt kotu ile zemin kotu arasındaki fark 1.5 m' den küçükse, KYS (Kanal sonu sırt derinliği) 1.5 m' ye eşit alınır. Kanal sonu zemin kotundan, kanal sonu sırt derinliği çıkarılarak, kanal sırt kotu hesaplanır.

Kanal eğimiyle kanal boyu çarpılarak, kanal sonu sırt derinliğine eklenirse; düşü yapılacak bacada kanal başı sırt kotu elde edilir.

Düşümlü bacada önceki kanal sonu sırt kotundan yeni kanal başı sırt kotu çıkarılarak, düşü yüksekliği belirlenir. Bir bacada birden çok kanal birbirlerinden farklı kotlarla bacaya girerlerse; önce bacada birleşen kanalların sırt kotları okunur. Sonra bu sırt kotlarından en küçük kot çıkış kanalının sırt kotu olarak alınır ve hesaba devam edilir. Giriş

kanallarından taban kotu en yüksek olan kanalın taban kotu ile çıkış kanalının taban kotu arasındaki fark ise, düşü yüksekliğini verir.

Kanal sonu sırt derinliği 6 m'den daha büyük olursa, zemin kotundan 1.5 m çıkarılarak, kanal sırt kotu bulunur. Sırt kotlarından kanal çapı çıkarılarak, kanal taban kotları bulunur. Önceki kanal taban kotu ile yeni kanal taban kotu farkı alınarak terfi yüksekliği hesaplanır. Terfi istasyonu sayısına 1 eklenerek hesaba devam edilir.

7. ADIM Kanal başında ve sonunda sırt kotlarının hesabı ve bütün hesap sonuçlarının kaydedilmesi: Kanal başlangıç kanalı ise kanal sırt kotu, zemin kotundan 1.5 m çıkarılarak bulunur. Kanal başlangıç kanalı değil de devam eden bir kanalsa, bir önceki kanal sonu sırt kotu, bir sonraki kanalın sırt kotu olarak alınır. Birden çok kanalın birleştiği bacalarda ise, en küçük kotlu kanalın sırt kotu olarak alınır. Kanal sırt kotlarından, kanal çapı çıkarılarak, kanal taban kotları hesaplanır. Hendek genişliği ise kanal çapına 600 mm ilave edilerek bulunur. Sonuçlar kaydedilir.

8. ADIM Hesap tablosunun düzenlenmesi: Hesapların sonuçları kaydedildiği diskden alınır ve İller Bankası (1982) Talimatnamesi'ndeki hesap tablosu formunda basılı olarak verilir. Programın akış şeması Şekil 2' de verilmiştir.

### **4. METRAJ PROGRAMI**

Metraj programının algoritması dört adımdan oluşmaktadır.

1. ADIM Kayıtlardan bilgilerin okunması: Sebekenin geometrisini belirlemek için oluşturulan dosya ile hesap sonuçlarının kaydedildiği dosyalar açılır. Sıradaki kanal numarası ile yapılan kayıt okunur. Ortalama hendek derinliği kanalın başta ve sondaki hendek derinliklerinin ortalaması alınarak bulunur.

2. ADIM Kazı hacminin bulunması: Bir kanalın hendek genişliği, ortalama hendek derinliği ve boyları çarpılarak kanalın kazı hacmi elde edilir. Arazi cinsine göre daha önceden hesaplanmış hacme bu değer eklenir. Zemin sınıflandırılmasında yumuşak toprak zemin, sert toprak zemin, küskülük zemin, kayalık zemin olmak üzere dört çeşit zemin göz önüne alınmaktadır.

3. ADIM Boru metrajı: Kanal boyu, kanalın çapa göre daha önceki toplam boylardan aynı çaplı olanına ilave edilir. Hesaplanmamış başka kanal varsa, birinci adıma geri dönülür. Bütün kanallar bitinceye kadar adım 1, 2 ve 3 tekrarlanır.

4. ADIM Sonuçların yazdırılması: Bütün kanallar hesaba dahil edildikten sonra, kazı metrajı tablo halinde basılır.

Programın genel akış şeması Şekil 3'de verilmektedir. Metraj programı için gerekli data hesap programı tarafından hazırlanıp kaydedildiği için ayrıca data düzenlenmesine gerek yoktur.

### **5. BOYKESİT PROGRAMI**

Hidrolik tasarım programı tarafından hidrolik hesapları yapılan kanal ağının hesap tabloları yine aynı program tarafından düzenlenmektedir. Bu program metraj programını çağırır. Kanal ağının metrajının hazırlanması da metraj programı tarafından gerçekleştirilir. Boykesitler, boykesit programı tarafından aşağıda izah edildiği tarzda yapılır. Boykesit programının algoritması 3 adımdan oluşmaktadır.

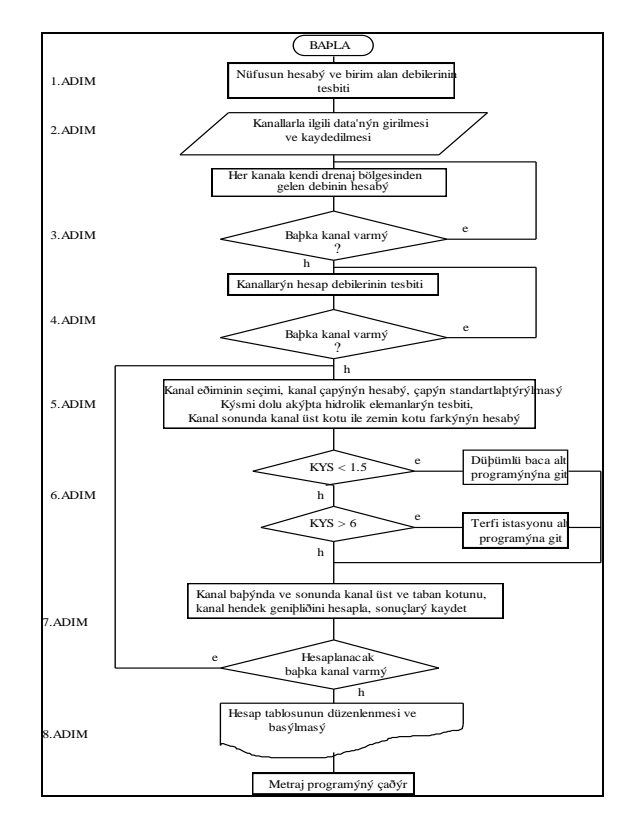

Şekil 2. Hesap programı akış şeması.

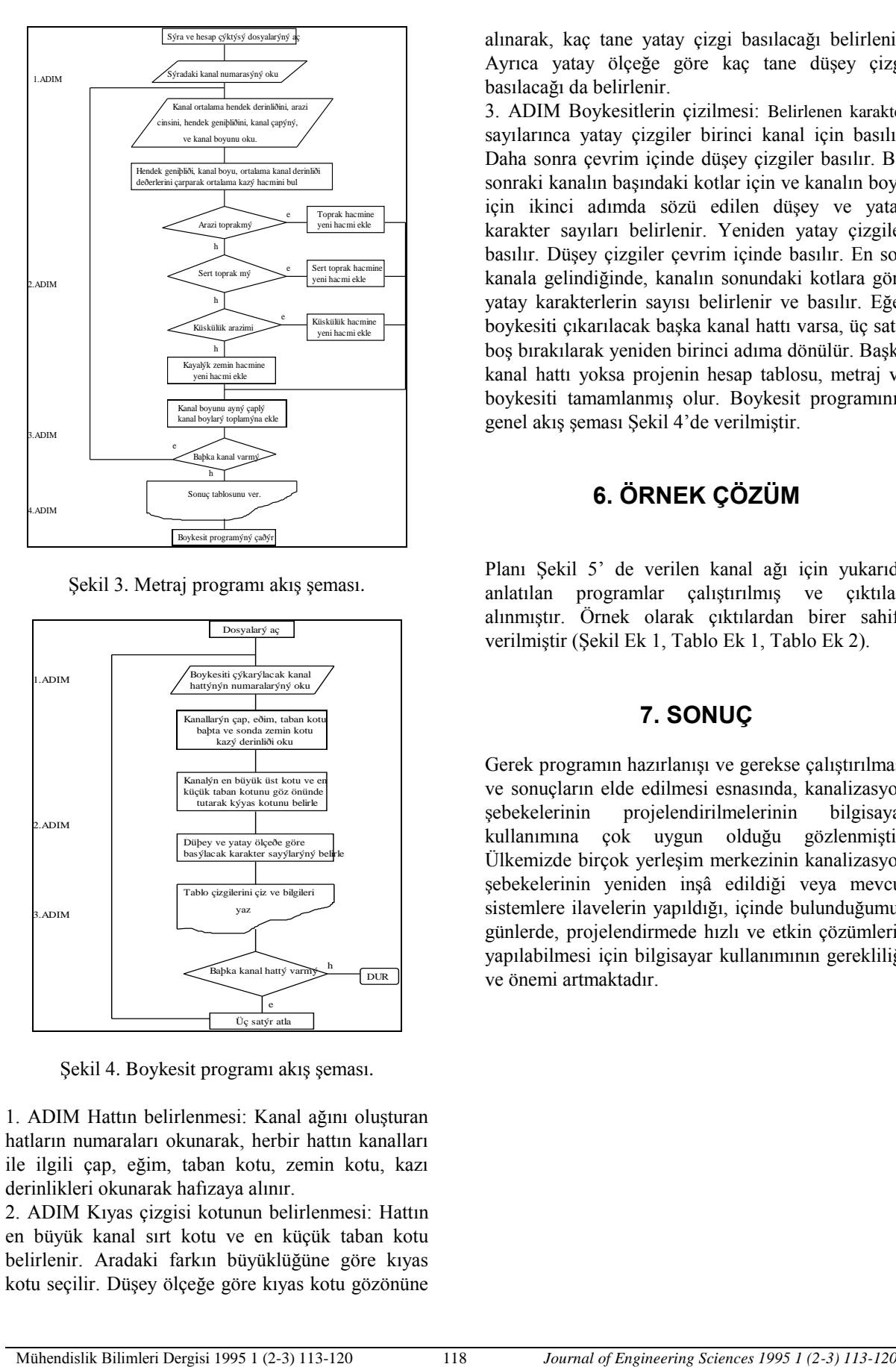

Şekil 3. Metraj programı akış şeması.

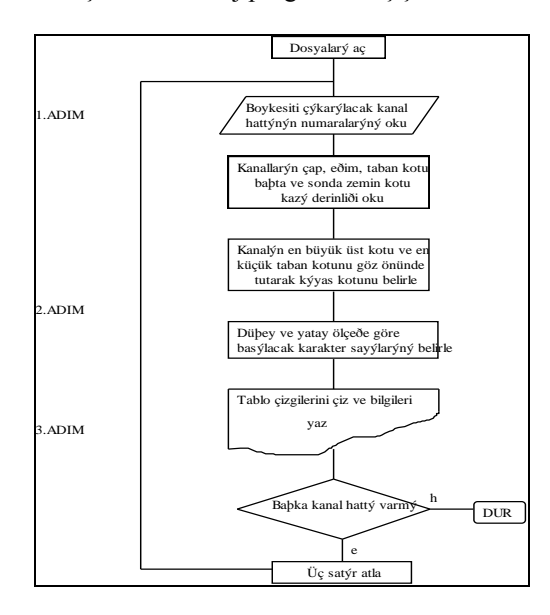

Şekil 4. Boykesit programı akış şeması.

1. ADIM Hattın belirlenmesi: Kanal ağını oluşturan hatların numaraları okunarak, herbir hattın kanalları ile ilgili çap, eğim, taban kotu, zemin kotu, kazı derinlikleri okunarak hafızaya alınır.

2. ADIM Kıyas çizgisi kotunun belirlenmesi: Hattın en büyük kanal sırt kotu ve en küçük taban kotu belirlenir. Aradaki farkın büyüklüğüne göre kıyas kotu seçilir. Düşey ölçeğe göre kıyas kotu gözönüne

alınarak, kaç tane yatay çizgi basılacağı belirlenir. Ayrıca yatay ölçeğe göre kaç tane düşey çizgi basılacağı da belirlenir.

3. ADIM Boykesitlerin çizilmesi: Belirlenen karakter sayılarınca yatay çizgiler birinci kanal için basılır. Daha sonra çevrim içinde düşey çizgiler basılır. Bir sonraki kanalın başındaki kotlar için ve kanalın boyu için ikinci adımda sözü edilen düşey ve yatay karakter sayıları belirlenir. Yeniden yatay çizgiler basılır. Düşey çizgiler çevrim içinde basılır. En son kanala gelindiğinde, kanalın sonundaki kotlara göre yatay karakterlerin sayısı belirlenir ve basılır. Eğer boykesiti çıkarılacak başka kanal hattı varsa, üç satır boş bırakılarak yeniden birinci adıma dönülür. Başka kanal hattı yoksa projenin hesap tablosu, metraj ve boykesiti tamamlanmış olur. Boykesit programının genel akış şeması Şekil 4'de verilmiştir.

### **6. ÖRNEK ÇÖZÜM**

Planı Şekil 5' de verilen kanal ağı için yukarıda anlatılan programlar çalıştırılmış ve çıktıları alınmıştır. Örnek olarak çıktılardan birer sahife verilmiştir (Şekil Ek 1, Tablo Ek 1, Tablo Ek 2).

### **7. SONUÇ**

Gerek programın hazırlanışı ve gerekse çalıştırılması ve sonuçların elde edilmesi esnasında, kanalizasyon şebekelerinin projelendirilmelerinin bilgisayar kullanımına çok uygun olduğu gözlenmiştir. Ülkemizde birçok yerleşim merkezinin kanalizasyon şebekelerinin yeniden inşâ edildiği veya mevcut sistemlere ilavelerin yapıldığı, içinde bulunduğumuz günlerde, projelendirmede hızlı ve etkin çözümlerin yapılabilmesi için bilgisayar kullanımının gerekliliği ve önemi artmaktadır.

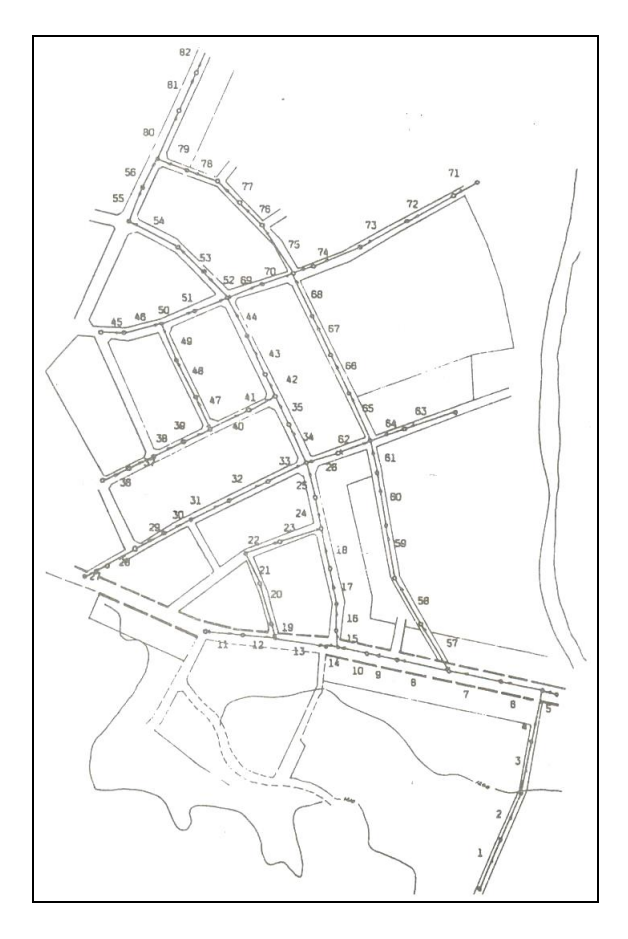

Şekil 5 Tasarımı yapılan kanalizasyon şebekesi

Elle yapılan hesapların çeşitli safhalarında tekrarlanacak hesap hatalarından bilgisayar kullanımı sayesinde kaçınılmış olmaktadır. Uzun ve yorucu bir çalışmayı gerektiren hesap tablolarının düzenlenmesi, metraj ve boykesitlerin çıkarılması gibi işlemler de, geliştirilen program sayesinde kolaylıkla ve kısa sürede yapılabilmektedir.

#### **8. KAYNAKLAR**

Desher, D. P. and Davis, P. K. 1986. Designing Sanitary Sewers with Microcomputers. J.Envir.Eng. ASCE, 112 (6), 993-1007.

Gupta, A., Mehndiratta, S. L. and Khanna, P. 1983. Gravity Wastewater Collection Systems Optimization, J.Envir.Eng, ASCE, 109, 1195-1209.

Anonymous. 1982. Kanalizasyon İşlerinin Planlanması ve Projelerinin Hazırlanmasına Ait Talimatname, İller Bankası, Ankara.

Joneja, G. S., Agrawal, S. K. and Khanna, P. 1987. Optimization Method Provides Many Saving Design, Water and Sewage Works, 125 (12), 137-146.

Karpuzcu, M. 1985. Su Temini ve Çevre Sağlığı, Boğaziçi Üniversitesi Matbaası, İstanbul.

Kulkarni, V. S. and Khanna, P. 1985. Pumped Wastewater Collection Systems Optimization, J.Envir, Eng, ASCE, 111 (5), 589-601.

Muslu, Y. 1980. Su Getirme ve Kullanılmış Suları Uzaklaştırma Esasları, Bayındır Kağıtçılık, İstanbul.

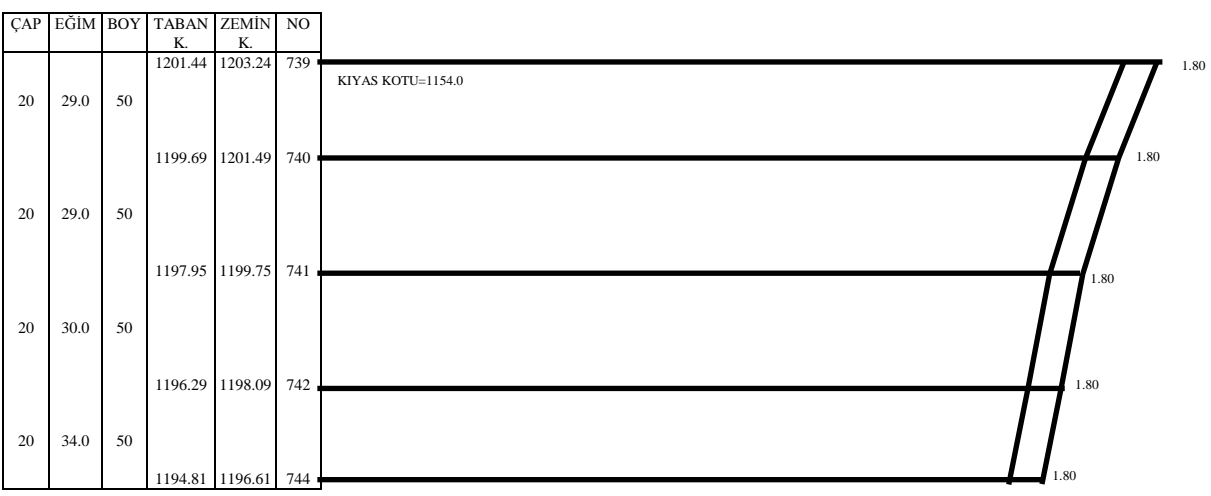

Şekil Ek 1. Boykesit çıktısı örneği.

Mühendislik Bilimleri Dergisi 1995 1 (2-3) 113-120 119 *Journal of Engineering Sciences 1995 1 (2-3) 113-120*

Tablo Ek 1 Metraj Tablosu Çıktısı Örneği

| SAHIFE NO = 1 |            |      |            |            |                |        | SAHIFE NO  |      |            |            |                |  |        |            |      |            |            |              |        |                       |      |            |     |                |
|---------------|------------|------|------------|------------|----------------|--------|------------|------|------------|------------|----------------|--|--------|------------|------|------------|------------|--------------|--------|-----------------------|------|------------|-----|----------------|
| POZ NO        | Kan<br>NO. | Hert | <b>BOY</b> | <b>GEN</b> | <b>HACIM</b>   | POZ NO | Kan<br>NO. | Hert | <b>BOY</b> | <b>GEN</b> | <b>HACIM</b>   |  | POZ NO | Kan<br>NO. | Hert | <b>BOY</b> | <b>GEN</b> | <b>HACIM</b> | POZ NO | Kan<br>N <sub>O</sub> | Hert | <b>BOY</b> | GEN | HACÍN          |
|               |            | m    | m          | m          | m <sup>3</sup> |        |            | m    | m          | m          | m <sup>3</sup> |  |        |            | m    | m          | m          | mi           |        |                       | m    | m          | m   | m <sup>3</sup> |
| 14.002        |            | 1.80 | 50.0       | 0.8        | 72.00          | 14.002 | 2          | 1.80 | 50.0       | 0.8        | 72.00          |  | 14.002 | 3          | 1.80 | 50.0       | 0.8        | 72.00        | 14.002 | Δ                     | 1.80 | 50.0       | 0.8 | 72.00          |
| 14.002        | 5          | 1.95 | 14.0       | 0.8        | 21.64          | 14.002 | 6.         | 2.25 | 40.0       | 0.8        | 71.84          |  | 14.002 |            | 2.10 | 50.0       | 0.8        | 83.80        | 14.002 | 8                     | 1.80 | 50.0       | 0.8 | 71.80          |
| 14.002        | 9          | 1.93 | 30.0       | 0.8        | 46.32          | 14.002 | 10         | 2.18 | 26.0       | 0.8        | 45.24          |  | 14.002 | 11         | 1.82 | 34.0       | 0.8        | 49.50        | 14.002 | 12                    | 1.88 | 30.0       | 0.8 | 45.12          |
| 14.002        | 13         | 1.82 | 50.0       | 0.8        | 72.80          | 14.002 | 14         | 1.82 | 12.0       | 0.8        | 17.47          |  | 14.002 | 15         | 2.01 | 15.0       | 0.8        | 24.12        | 14.002 | 16                    | 1.77 | 27.0       | 0.8 | 38.23          |
| 14.002        | 17         | 1.80 | 36.0       | 0.8        | 51.84          | 14.002 | 18         | 1.80 | 38.0       | 0.8        | 54.72          |  | 14.002 | 19         | 1.76 | 14.0       | 0.8        | 19.71        | 14.002 | 20                    | 1.80 | 40.0       | 0.8 | 57.60          |
| 14.002        | 21         | 1.80 | 34.0       | 0.8        | 48.96          | 14.002 | 22         | 2.24 | 34.0       | 0.8        | 60.93          |  | 14.002 | 23         | 2.24 | 40.0       | 0.8        | 71.68        | 14.002 | 24                    | 1.80 | 30.0       | 0.8 | 43.20          |
| 14.002        | 25         | 1.80 | 34.0       | 0.8        | 48.96          | 14.002 | 26         | 1.80 | 31.0       | 0.8        | 44.64          |  | 14.002 | 27         | 2.01 | 24.0       | 0.8        | 38.59        | 14.002 | 28                    | 1.80 | 30.0       | 0.8 | 43.20          |
| 14.002        | 29         | 1.80 | 30.0       | 0.8        | 43.20          | 14.002 | 30         | 1.80 | 28.0       | 0.8        | 40.32          |  | 14.002 | 31         | 1.80 | 40.0       | 0.8        | 57.60        | 14.002 | 32                    | 1.80 | 40.0       | 0.8 | 57.60          |
| 14.002        | 33         | 1.80 | 40.0       | 0.8        | 57.60          | 14.002 | 34         | 1.80 | 40.0       | 0.8        | 57.60          |  | 14.002 | 35         | 1.80 | 30.0       | 0.8        | 43.20        | 14.002 | 36                    | 1.75 | 28.0       | 0.8 | 39.20          |
| 14.002        | 37         | 1.80 | 26.0       | 0.8        | 37.44          | 14.002 | 38         | 1.80 | 32.0       | 0.8        | 46.08          |  | 14.002 | 39         | 1.80 | 28.0       | 0.8        | 40.32        | 14.002 | 40                    | 1.80 | 40.0       | 0.8 | 57.60          |
| 14.002        | 41         | 1.80 | 30.0       | 0.8        | 43.20          | 14.002 | 42         | 1.80 | 23.0       | 0.8        | 33.12          |  | 14.002 | 43         | 1.80 | 42.0       | 0.8        | 60.48        | 14.002 | 44                    | 1.80 | 42.0       | 0.8 | 60.48          |
| 14.002        | 45         | 1.83 | 22.0       | 0.8        | 32.21          | 14.002 | 46         | 1.90 | 36.0       | 0.8        | 54.58          |  | 14.002 | 47         | l.75 | 32.0       | 0.8        | 44.80        | 14.002 | 48                    | 1.80 | 40.0       | 0.8 | 57.60          |
| 14.002        | 49         | 1.85 | 39.0       | 0.8        | 57.72          | 14.002 | 50         | 2.06 | 34.0       | 0.8        | 56.03          |  | 14.002 | 51         | 2.32 | 30.0       | 0.8        | 55.56        | 14.002 | 52                    | 2.15 | 34.0       | 0.8 | 58.48          |
| 14.002        | 53         | 2.19 | 34.0       | 0.8        | 59.57          | 14.002 | 54         | 2.19 | 50.0       | 0.8        | 87.60          |  | 14.002 | 55         | 1.80 | 36.0       | 0.8        | 51.84        | 14.002 | 56                    | 1.80 | 30.0       | 0.8 | 43.20          |
| 14.002        | 57         | 2.47 | 50.0       | 0.8        | 98.60          | 14.002 | 58         | 1.98 | 50.0       | 0.8        | 79.20          |  | 14.002 | 59         | 1.96 | 50.0       | 0.8        | 78.60        | 14.002 | 60                    | 1.80 | 50.0       | 0.8 | 72.00          |
| 14.002        | 61         | 2.06 | 30.0       | 0.8        | 49.32          | 14.002 | 62         | 1.80 | 33.0       | 0.8        | 47.52          |  | 14.002 | 63         | 1.99 | 50.0       | 0.8        | 79.40        | 14.002 | 64                    | 2.28 | 34.0       | 0.8 | 62.02          |
| 14.002        | 65         | 2.10 | 50.0       | 0.8        | 83.80          | 14.002 | 66         | 1.80 | 40.0       | 0.8        | 57.60          |  | 14.002 | 67         | 1.80 | 42.0       | 0.8        | 60.48        | 14.002 | 68                    | 1.80 | 44.0       | 0.8 | 63.36          |
| 14.002        | 69         | 1.75 | 34.0       | 0.8        | 47.60          | 14.002 | 70         | 1.80 | 30.0       | 0.8        | 43.20          |  | 14.002 | 71         | 1.90 | 23.0       | 0.8        | 34.96        | 14.002 | 72                    | 2.32 | 50.0       | 0.8 | 92.60          |
| 14.002        | 73         | 2.92 | 50.0       | 0.8        | 116.80         | 14.002 | 74         | 3.41 | 48.0       | 0.8        | 130.75         |  | 14.002 | 75         | 3.70 | 20.0       | 0.8        | 59.12        | 14.002 | 76                    | 3.68 | 55.0       | 0.8 | 161.70         |
| 14.002        |            | 3.14 | 30.0       | 0.8        | 75.24          | 14.002 | 78         | 2.31 | 30.0       | 0.8        | 55.32          |  | 14.002 | 79         | 1.85 | 30.0       | 0.8        | 44.40        | 14.002 | 80                    | 1.93 | 30.0       | 0.8 | 46.32          |
| 14.002        |            | 1.93 | 50.0       | 0.8        | 77.20          | 14.002 | 82         | 1.80 | 40.0       | 0.8        | 57.60          |  | 14.002 |            | 1.80 | 20.0       | 0.8        | 60.48        |        |                       | 0.00 | 0.0        | 0.8 | 0.00           |

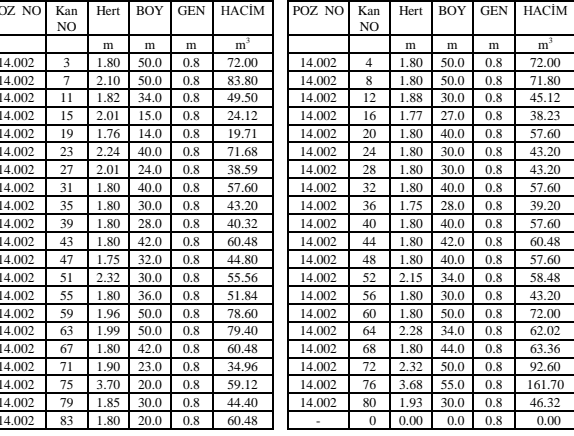

TOPLAM SERT TOPRAK KAZI HACMİ= 4829.533 METREKÜP

MUAYENE BACASI ADEDİ = 10 YIKAMA BACASI ADEDİ = 67 SÜTLÜ BACA ADEDİ = 6

20 cm ÇAPLI BORUDAN TOPLAM 3004 m KULLANILDI

#### Tablo Ek 2 Hesab Tablosu Çıktısı Örneği

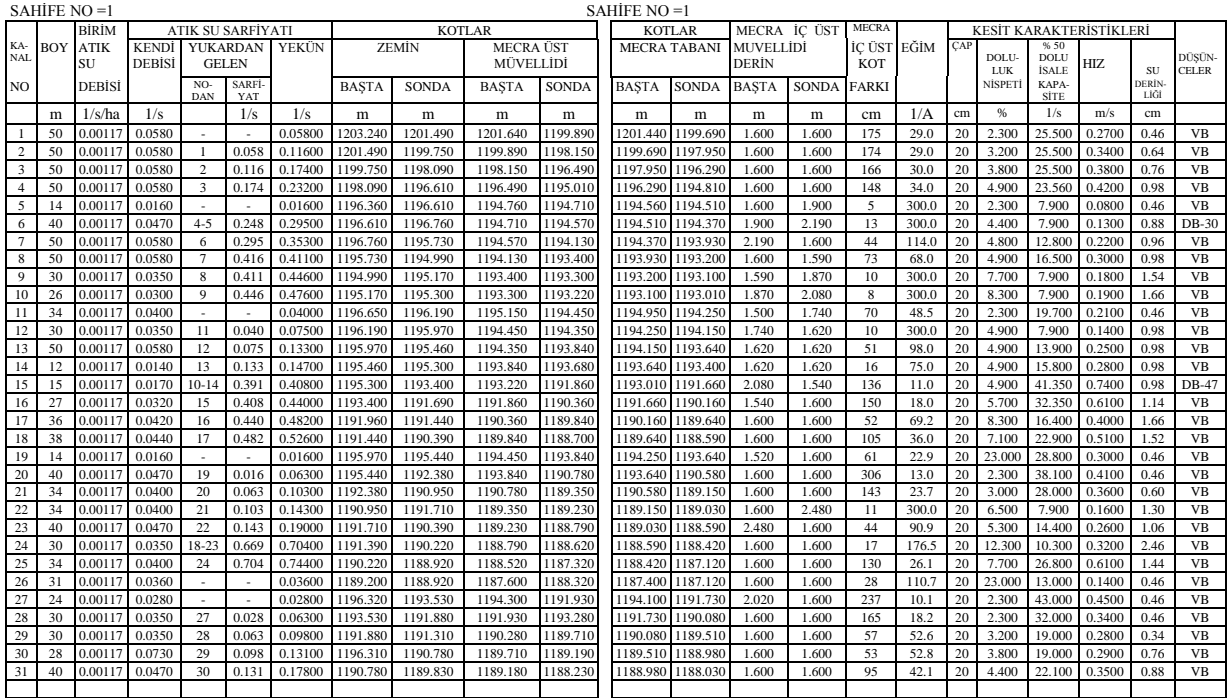